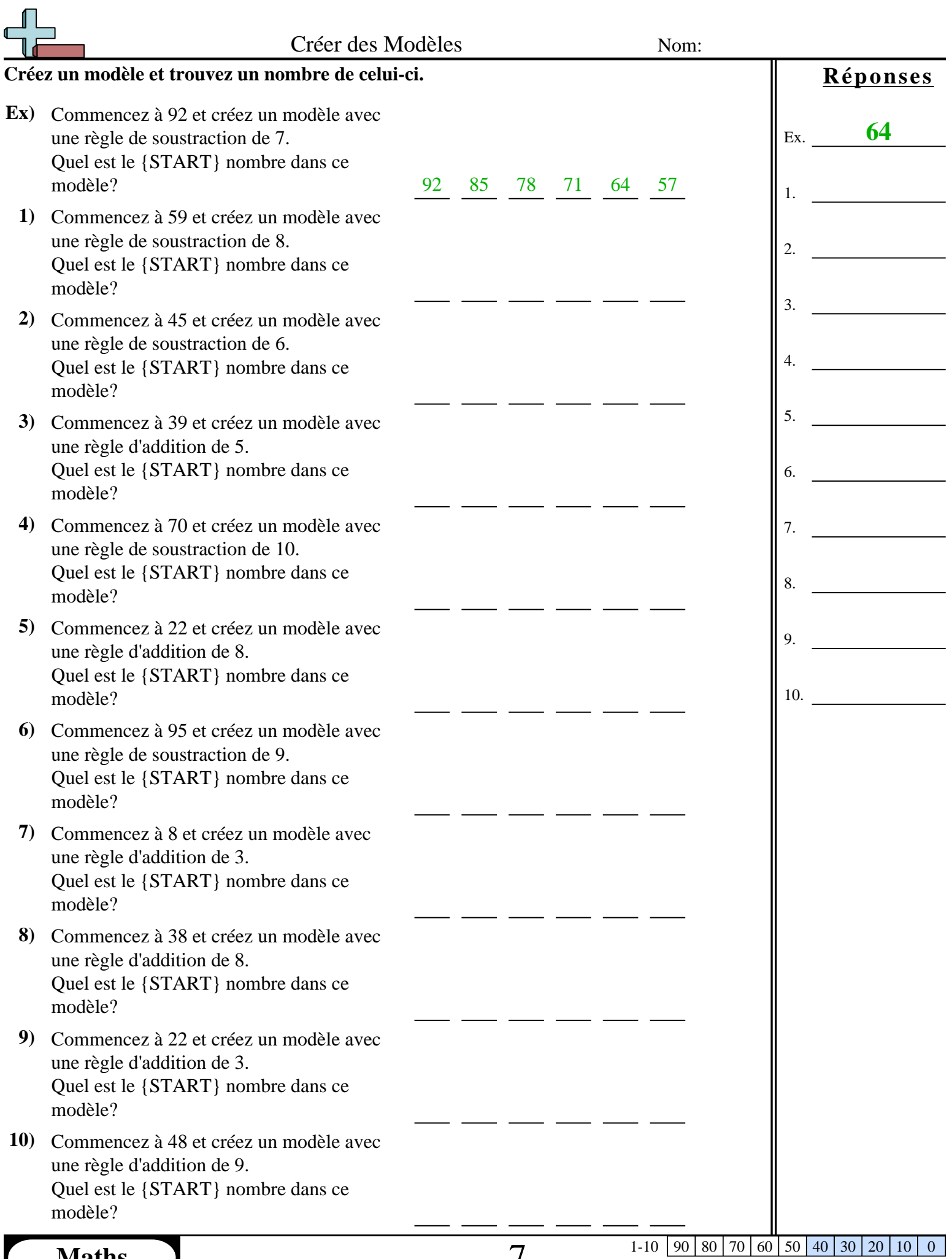

**Maths** www.CommonCoreSheets.fr 7

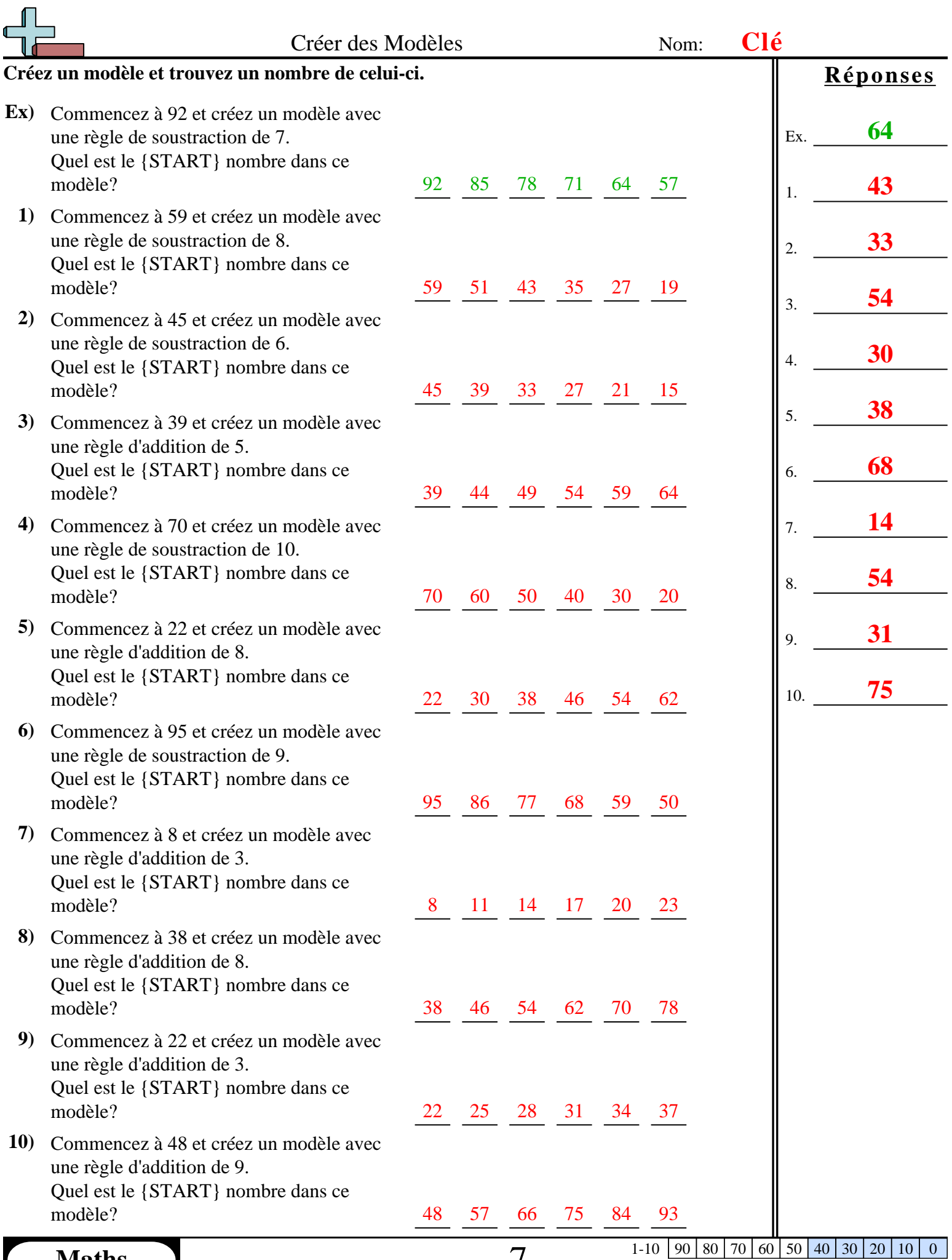

**Maths** www.CommonCoreSheets.fr 7